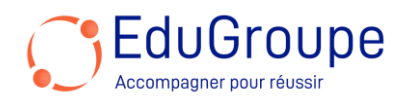

# **Microsoft Copilot Microsoft 365 : expérience interactive pour les dirigeants**

Référence : **MSMS4008** Durée : **1 jour** Certification : **Aucune** 

## **CONNAISSANCES PREALABLES**

• 1-Aucunes sauf une certaine pratique des applications bureautiques Microsoft. • 2-Avoir des connaissances de base en langue anglaise car le support de cours est en anglais et les ateliers seront réalisés sur des VM en anglais.

#### **PROFIL DES STAGIAIRES**

• Ce cours est conçu spécifiquement pour ceux qui occupent des rôles de leadership et qui visent à tirer parti des outils pilotés par l'IA.

#### **OBJECTIFS**

• Découvrir Copilot pour Microsoft 365. • Créer des 'invites efficaces dans Copilot pour Microsoft 365 à l'intention des cadres supérieurs. • Transformer la productivité des cadres avec Copilot pour Microsoft 365.

## **CERTIFICATION PREPAREE**

• Aucune

## **METHODES PEDAGOGIQUES**

- Mise à disposition d'un poste de travail par stagiaire
- Remise d'une documentation pédagogique numérique pendant le stage
- La formation est constituée d'apports théoriques, d'exercices pratiques, de réflexions et de retours d'expérience
- Le suivi de cette formation donne lieu à la signature d'une feuille d'émargement

#### **FORMATEUR**

Consultant-Formateur expert Copilot

#### **METHODE D'EVALUATION DES ACQUIS**

- Auto-évaluation des acquis par le stagiaire via un questionnaire
- Attestation des compétences acquises envoyée au stagiaire
- Attestation de fin de stage adressée avec la facture

# **CONTENU DU COURS**

#### **Introduction à Copilot pour Microsoft 365**

• Décrire l'objectif et les fonctionnalités de Copilot pour Microsoft 365

- Décrire les principes de fonctionnement de Copilot pour Microsoft 365
- Identifier les composants essentiels de Copilot pour Microsoft 365
- Articuler l'engagement de Microsoft pour des pratiques responsables en matière d'intelligence artificielle

# **Guide à l'intention des décideurs pour la création d'invites efficaces dans Copilot pour Microsoft 365**

• Maîtriser l'art d'élaborer des invites efficaces pour Microsoft Copilot pour Microsoft 365 dans diverses apps Microsoft 365, notamment Word, PowerPoint, Teams et **Outlook** 

- Comprendre et appliquer les principes de la création d'invites efficaces
- Utiliser Copilot Lab pour découvrir et utiliser des invites préfabriquées
- Gérer efficacement vos communications par courriel et votre agenda avec Copilot dans Outlook
- Améliorer les résumés de réunions dans Teams en mettant en évidence les décisions clés et les actions à entreprendre

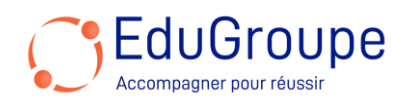

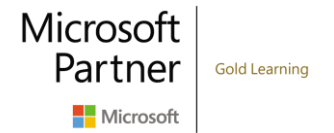

# **Transformer la productivité des décideurs avec Copilot pour Microsoft 365**

• Interagir avec et explorez les capacités de Copilot pour Microsoft 365, et découvrez comment l'IA générative peut améliorer votre flux de travail et votre productivité

• Utiliser Microsoft Copilot pour synthétiser vos courriels et vos chats

• Utiliser Copilot dans Word pour créer et réviser des documents

• Utiliser Copilot dans PowerPoint pour créer et améliorer vos présentations

*Notre référent handicap* se tient à votre disposition au 01.71.19.70.30 ou par mail [à referent.handicap@edugroupe.com](mailto:referent.handicap@edugroupe.com) pour recueillir vos éventuels *besoins d'aménagements, afin de vous offrir la meilleure expérience possible.*